# Programming Languages and Compilers (CS 421)

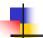

Elsa L Gunter 2112 SC, UIUC

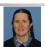

https://courses.engr.illinois.edu/cs421/fa2023/CS421D

Based in part on slides by Mattox Beckman, as updated by Vikram Adve and Gul Agha

8/29/23 1

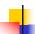

# Functions with more than one argument

```
# let add_three x y z = x + y + z;;
val add_three : int -> int -> int -> int = <fun>
# let t = add_three 6 3 2;;
val t : int = 11
# let add_three =
  fun x -> (fun y -> (fun z -> x + y + z));;
val add_three : int -> int -> int -> int = <fun>
```

Again, first syntactic sugar for second

8/29/23 2

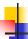

## Functions with more than one argument

# let add\_three x y z = x + y + z;;

val add three: int -> int -> int -> int = <fun>

- What is the value of add\_three?
- Let ρ<sub>add\_three</sub> be the environment before the declaration
- Remember:

let add\_three =

fun x -> (fun y -> (fun z -> x + y + z));;

Value:  $\langle x - \rangle$  fun  $y - \rangle$  (fun  $z - \rangle x + y + z$ ),  $\rho_{add three} >$ 

8/29/23

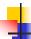

## Partial application of functions

let add\_three x y z = x + y + z;;

```
# let h = add_three 5 4;;
val h : int -> int = <fun>
# h 3;;
- : int = 12
# h 7;;
- : int = 16
```

8/29/23

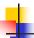

#### Partial application of functions

let add\_three x y z = x + y + z;;

```
# let h = add_three 5 4;;
val h : int -> int = <fun>
# h 3;;
- : int = 12
# h 7;;
- : int = 16
```

Partial application also called sectioning

3/29/23

4

#### Functions as arguments

```
# let thrice f x = f (f (f x));;
val thrice : ('a -> 'a) -> 'a -> 'a = <fun>
# let g = thrice plus_two;;
val g : int -> int = <fun>
# g 4;;
- : int = 10
# thrice (fun s -> "Hi! " ^ s) "Good-bye!";;
- : string = "Hi! Hi! Hi! Good-bye!"
```

# Tuples as Values $// \rho_7 = \{c \rightarrow 4, \text{ test } \rightarrow 3.7,$

// 
$$\rho_7 = \{c \rightarrow 4, \text{ test } \rightarrow 3.7, \\ a \rightarrow 1, b \rightarrow 5\}$$
# let  $s = (5, \text{"hi"}, 3.2);;$ 

val s : int \* string \* float = (5, "hi", 3.2)

// 
$$\rho_8 = \{s \to (5, \text{"hi"}, 3.2), c \to 4, \text{test} \to 3.7, a \to 1, b \to 5 \text{test} \to 3.7, a \to 1, b \to 5\}$$

8/29/23 9

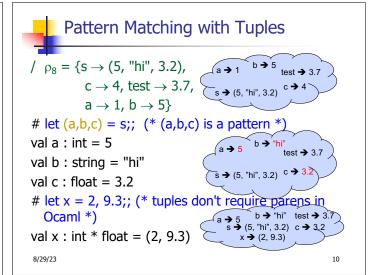

# Nested Tuples

```
# (*Tuples can be nested *)
let d = ((1,4,62),("bye",15),73.95);;
val d : (int * int * int) * (string * int) * float =
        ((1, 4, 62), ("bye", 15), 73.95)
# (*Patterns can be nested *)
let (p,(st,_),_) = d;; (* _ matches all, binds nothing
        *)
val p : int * int * int = (1, 4, 62)
val st : string = "bye"
```

8/29/23 11

# Functions on tuples

```
# let plus_pair (n,m) = n + m;;
val plus_pair : int * int -> int = <fun>
# plus_pair (3,4);;
- : int = 7
# let double x = (x,x);;
val double : 'a -> 'a * 'a = <fun>
# double 3;;
- : int * int = (3, 3)
# double "hi";;
- : string * string = ("hi", "hi")
8/29/23
```

# Curried vs Uncurried

Recall

val add three : int -> int -> int -> int = <fun>

How does it differ from

# let add triple (u,v,w) = u + v + w;;

val add triple : int \* int \* int -> int = <fun>

- add\_three is curried;
- add triple is uncurried

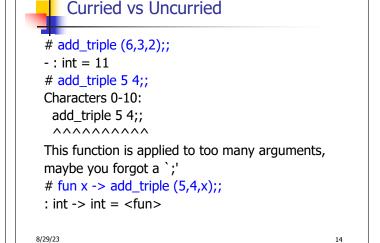

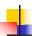

# **Match Expressions**

# let triple\_to\_pair triple =

 $(x, y, \_) \rightarrow (x, y);;$ 

•Each clause: pattern on left, expression on right

•Each x, y has scope of only its clause

•Use first matching clause

val triple\_to\_pair : int \* int \* int -> int \* int =
 <fun>

8/29/23

15

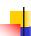

# Save the Environment!

A closure is a pair of an environment and an association of a pattern (e.g. (v1,...,vn) giving the input variables) with an expression (the function body), written:

$$<$$
 (v1,...,vn)  $\rightarrow$  exp,  $\rho >$ 

• Where  $\rho$  is the environment in effect when the function is defined (for a simple function)

8/29/23 17

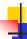

# Closure for plus\_pair

- Assume ρ<sub>plus\_pair</sub> was the environment just before plus\_pair defined
- Closure for fun (n,m) -> n + m:

$$<$$
(n,m)  $\rightarrow$  n + m,  $\rho_{plus\_pair}>$ 

Environment just after plus\_pair defined:

$$\begin{aligned} \{ plus\_pair \rightarrow < & (n,m) \rightarrow n + m, \, \rho_{plus\_pair} > \} \\ & + \rho_{plus\_pair} \end{aligned}$$

8/29/23

# 4

# **Evaluating declarations**

- Evaluation uses an environment p
- To evaluate a (simple) declaration let x = e
  - Evaluate expression e in ρ to value v
  - Update  $\rho$  with  $x \rightarrow v$ :  $\{x \rightarrow v\} + \rho$

8/29/23

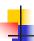

# **Evaluating declarations**

- Evaluation uses an environment p
- To evaluate a (simple) declaration let x = e
  - Evaluate expression e in ρ to value v
  - Update  $\rho$  with x v:  $\{x \rightarrow v\} + \rho$
- Update:  $\rho_1$ +  $\rho_2$  has all the bindings in  $\rho_1$  and all those in  $\rho_2$  that are not rebound in  $\rho_1$

$$\{x \to 2, y \to 3, a \to \text{``hi''}\} + \{y \to 100, b \to 6\}$$
  
=  $\{x \to 2, y \to 3, a \to \text{``hi''}, b \to 6\}$ 

8/29/23

20

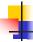

## **Evaluating expressions in OCaml**

- Evaluation uses an environment p
- A constant evaluates to itself, including primitive operators like + and =

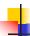

## Evaluating expressions in OCaml

- Evaluation uses an environment p
- A constant evaluates to itself, including primitive operators like + and =
- To evaluate a variable, look it up in  $\rho$ :  $\rho(v)$

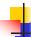

#### **Evaluating expressions in OCaml**

- Evaluation uses an environment p
- A constant evaluates to itself, including primitive operators like + and =

8/29/23 22

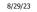

23

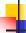

#### Evaluating expressions in OCaml

- Evaluation uses an environment p
- A constant evaluates to itself, including primitive operators like + and =
- To evaluate a variable, look it up in  $\rho$ :  $\rho(v)$

8/29/23

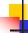

# **Evaluating expressions in OCaml**

- To evaluate uses of +, , etc, eval args, then do operation
- Function expression evaluates to its closure
- To evaluate a local dec: let x = e1 in e2
   Eval e1 to v, then eval e2 using {x → v} + ρ
- To evaluate a conditional expression:

if b then e1 else e2

- Evaluate b to a value v
- If v is True, evaluate e1
- If v is False, evaluate e2

8/29/23 25

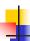

#### **Evaluating expressions in OCaml**

- Evaluation uses an environment p
- A constant evaluates to itself, including primitive operators like + and =
- To evaluate a variable, look it up in  $\rho$ :  $\rho(v)$
- To evaluate a tuple (e<sub>1</sub>,...,e<sub>n</sub>),
  - Evaluate each e<sub>i</sub> to v<sub>i</sub>, right to left for Ocaml
  - Then make value (v<sub>1</sub>,...,v<sub>n</sub>)

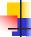

8/29/23

#### **Evaluating expressions in OCaml**

- To evaluate uses of +, \_ , etc, eval args, then do operation
- Function expression evaluates to its closure
- To evaluate a local dec: let x = e1 in e2
  - Eval e1 to v, then eval e2 using  $\{x \rightarrow v\} + \rho$
- To evaluate a conditional expression:
   if b then e1 else e2
  - Evaluate b to a value v
  - If v is True, evaluate e1
  - If v is False, evaluate e2

8/29/23 26

27

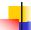

## **Evaluation of Application with Closures**

- Given application expression f e
- In Ocaml, evaluate e to value v
- In environment ρ, evaluate left term to closure,  $c = \langle (x_1, ..., x_n) \to b, \rho' \rangle$ 
  - (x<sub>1</sub>,...,x<sub>n</sub>) variables in (first) argument
  - v must have form (v<sub>1</sub>,...,v<sub>n</sub>)
- Update the environment ρ' to

```
\rho'' = \{X_1 \to V_1, ..., X_n \to V_n\} + \rho'
```

Evaluate body b in environment o"

8/29/23

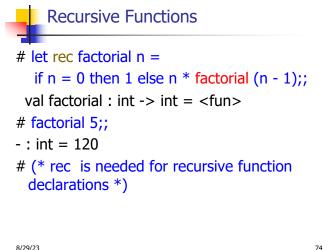

74

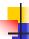

# Recursion Example

```
Compute n<sup>2</sup> recursively using:
              n^2 = (2 * n - 1) + (n - 1)^2
                            (* rec for recursion *)
# let rec nthsq n =
  match n
                      (* pattern matching for cases *)
  with 0 \rightarrow 0
                             * base case *)
                             * recursive case *)
  | n -> (2 * n -1)
        + nthsq (n -1);; (* recursive call *)
val nthsq : int -> int = <fun>
# nthsq 3;
- : int = 9
```

Structure of recursion similar to inductive proof

8/29/23

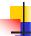

#### Recursion and Induction

```
# let rec nthsq n = match n with 0 \rightarrow 0
      | n -> (2 * n - 1) + nthsq (n - 1);;
```

- Base case is the last case; it stops the computation
- Recursive call must be to arguments that are somehow smaller - must progress to base case
- if or match must contain base case
- Failure of these may cause failure of termination

8/29/23

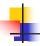

#### Lists

- List can take one of two forms:
  - Empty list, written [ ]
  - Non-empty list, written x :: xs
    - x is head element, xs is tail list, :: called "cons"
  - Syntactic sugar: [x] == x :: []
  - [ x1; x2; ...; xn] == x1 :: x2 :: ... :: xn :: [ ]

8/29/23

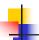

77

#### Lists

```
# let fib5 = [8;5;3;2;1;1];;
val fib5 : int list = [8; 5; 3; 2; 1; 1]
# let fib6 = 13 :: fib5;;
val fib6 : int list = [13; 8; 5; 3; 2; 1; 1]
# (8::5::3::2::1::1::[]) = fib5;;
-: bool = true
# fib5 @ fib6;;
-: int list = [8; 5; 3; 2; 1; 1; 13; 8; 5; 3; 2; 1;
  1]
```

8/29/23 78

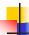

# Lists are Homogeneous

```
# let bad_list = [1; 3.2; 7];;
Characters 19-22:
let bad_list = [1; 3.2; 7];;
```

This expression has type float but is here used with type int

8/29/23

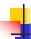

# Question

- Which one of these lists is invalid?
- 1. [2; 3; 4; 6]
- 2. [2,3; 4,5; 6,7]
- 3. [(2.3,4); (3.2,5); (6,7.2)]
- 4. [["hi"; "there"]; ["wahcha"]; [ ]; ["doin"]]

8/29/23 80

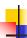

#### **Answer**

- Which one of these lists is invalid?
- 1. [2; 3; 4; 6]
- 2. [2,3; 4,5; 6,7]
- **3**. [(2.3,4); (3.2,5); (6,7.2)]
- 4. [["hi"; "there"]; ["wahcha"]; [ ]; ["doin"]]
- 3 is invalid because of last pair

8/29/23

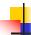

#### **Functions Over Lists**

8/29/23 82

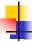

#### **Functions Over Lists**

```
# let silly = double_up ["hi"; "there"];;
val silly : string list = ["hi"; "hi"; "there"; "there"]
# let rec poor_rev list =
   match list
   with [] -> []
        | (x::xs) -> poor_rev xs @ [x];;
val poor_rev : 'a list -> 'a list = <fun>
# poor_rev silly;;
   - : string list = ["there"; "there"; "hi"; "hi"]
8/29/23
```

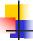

#### Structural Recursion

- Functions on recursive datatypes (eg lists) tend to be recursive
- Recursion over recursive datatypes generally by structural recursion
  - Recursive calls made to components of structure of the same recursive type
  - Base cases of recursive types stop the recursion of the function

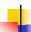

# Question: Length of list

- Problem: write code for the length of the list
  - How to start?

let rec length list =

8/29/23

# Question: Length of list

- Problem: write code for the length of the list
  - How to start?

let rec length list =
 match list with

8/29/23 87

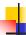

# Question: Length of list

- Problem: write code for the length of the list
  - What patterns should we match against?

let rec length list =
 match list with

8/29/23

4

# Question: Length of list

- Problem: write code for the length of the list
  - What patterns should we match against?

let rec length list =
 match list with [] ->
 | (a :: bs) ->

8/29/23

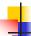

# Question: Length of list

Problem: write code for the length of the list

What result do we give when list is empty?

let rec length list =
 match list with [] -> 0
 | (a :: bs) ->

8/29/23

90

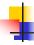

# Question: Length of list

- Problem: write code for the length of the list
  - What result do we give when list is not empty?

let rec length list =
 match list with [] -> 0
 | (a :: bs) ->

8/29/23

91

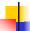

# Question: Length of list

- Problem: write code for the length of the list
  - What result do we give when list is not empty?

```
let rec length list =
  match list with [] -> 0
  | (a :: bs) -> 1 + length bs
```

8/29/23

23 92

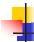

# Structural Recursion: List Example

```
# let rec length list = match list
with [] -> 0 (* Nil case *)
| a :: bs -> 1 + length bs;; (* Cons case *)
val length : 'a list -> int = <fun>
# length [5; 4; 3; 2];;
- : int = 4
```

- Nil case [ ] is base case
- Cons case recurses on component list bs

8/29/23 93

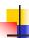

#### Same Length

How can we efficiently answer if two lists have the same length?

8/29/23

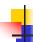

## Same Length

How can we efficiently answer if two lists have the same length?

95

99

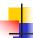

#### Your turn: doubleList: int list -> int list

 Write a function that takes a list of int and returns a list of the same length, where each element has been multiplied by 2

let rec doubleList list =

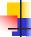

98

#### Your turn: doubleList: int list -> int list

 Write a function that takes a list of int and returns a list of the same length, where each element has been multiplied by 2

8/29/23

8/29/23

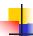

#### Your turn: doubleList: int list -> int list

 Write a function that takes a list of int and returns a list of the same length, where each element has been multiplied by 2

8/29/23 100

```
# let rec map f list =
match list
with [] -> []
| (h::t) -> (f h) :: (map f t);;
val map : ('a -> 'b) -> 'a list -> 'b list = <fun>
# map plus_two fib5;;
-: int list = [10; 7; 5; 4; 3; 3]
# map (fun x -> x - 1) fib6;;
: int list = [12; 7; 4; 2; 1; 0; 0]
```

# 4

# Higher-Order Functions Over Lists

```
# let rec map f list =
    match list
    with [] -> []
    | (h::t) -> (f h) :: (map f t);;
val map : ('a > 'b) -> 'a list -> 'b list = <fun>
# map plus_two fib5;;
-: int list = [10; 7; 5; 4; 3; 3]
# map (fun x -> x - 1) fib6;;
: int list = [12; 7; 4; 2; 1; 0; 0]
```

8/29/23

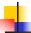

# **Mapping Recursion**

 Can use the higher-order recursive map function instead of direct recursion

```
# let doubleList list =
   List.map (fun x -> 2 * x) list;;
val doubleList : int list -> int list = <fun>
# doubleList [2;3;4];;
- : int list = [4; 6; 8]
```

8/29/23 103

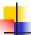

#### Mapping Recursion

 Can use the higher-order recursive map function instead of direct recursion

```
# let doubleList list =
   List.map (fun x -> 2 * x) list;;
val doubleList : int list -> int list = <fun>
# doubleList [2;3;4];;
- : int list = [4; 6; 8]
```

Same function, but no explicit recursion

8/29/23

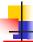

104

#### **Folding Recursion**

# let rec multList list = match list

 Another common form "folds" an operation over the elements of the structure

```
with [] -> 1
| x::xs -> x * multList xs;;
val multList : int list -> int = <fun>
# multList [2;4;6];;
- : int = 48

Computes (2 * (4 * (6 * 1)))
```

```
-
```

# Folding Recursion: Length Example

```
# let rec length list = match list
with [] -> 0 (* Nil case *)
| a :: bs -> 1 + length bs;; (* Cons case *)
val length : 'a list -> int = <fun>
# length [5; 4; 3; 2];;
- : int = 4
```

- Nil case [ ] is base case, 0 is the base value
- Cons case recurses on component list bs
- What do multList and length have in common?

8/29/23